# IBM WebSphere Application Server V8.0.0.2

## Access log enhancements

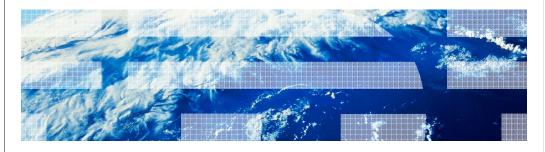

© 2011 IBM Corporation

This presentation describes support for access log enhancements included in IBM WebSphere  $^{\! @}$  Application Server V8.0.0.2

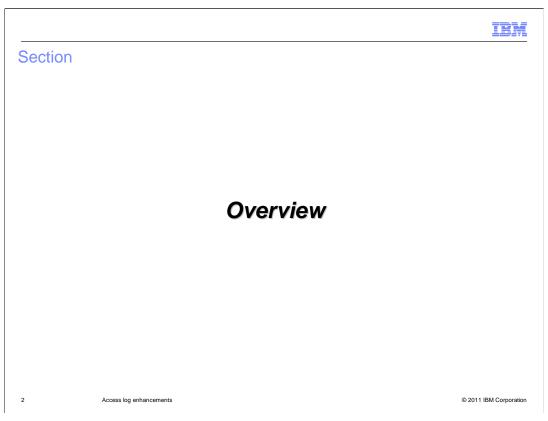

This section will discuss the overview of access log enhancements.

IRM

### Access log enhancements

- Behavior Before V8.0.0.2
  - Access log only allowed for two choices in format
    - Common
    - Combined
- New Behavior as of V8.0.0.2
  - Access log format can now be customized with 17 directives
    - More information available at a glance
  - Access log format can be ordered however you want

3 Access log enhancements © 2011 IBM Corporation

Before V8.0.0.2 the access log only offered two options for format, common and combined. When the access log enhancements were added in V8.0.0.2 you can now customize how much information, and what information, is displayed. 17 directives were added to display different pieces of information in the access log. Many of these directives show the same information as previous formats, but now they allow for any order the user wants and each directive can be quoted. These access log enhancements will provide greater customization and more information on display to the user.

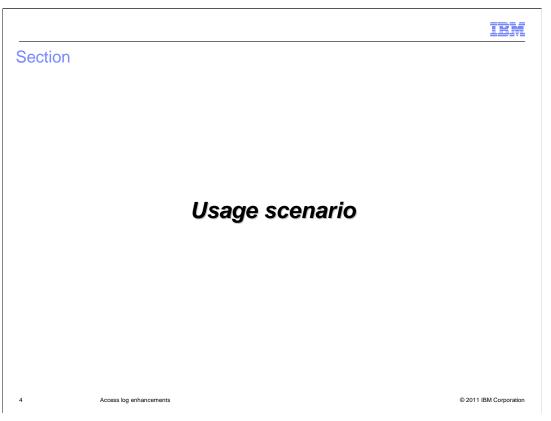

Access log enhancements are to be used in the following scenario.

IRM

#### Administrator

- Administrators can now display the information that is most important to them
  At a glance view of incoming requests
- The displayed information can be displayed how you want to see the information
- 17 different pieces of information to display

5 Access log enhancements © 2011 IBM Corporation

The main usage scenario for this new feature is for administrators. Administrators can now display the information that is most important to them. Previously the only options they had were two formats that may not have displayed all the information they require. Now with the 17 directives they can display what they want, in the format they want in the access log. This functionality will enhance the at-a-glance view of the access log for all incoming requests.

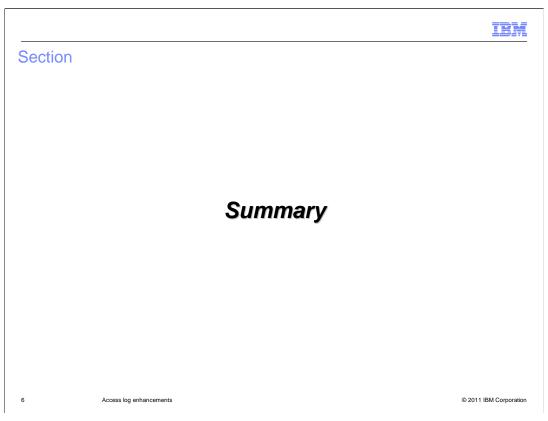

This section contains a summary.

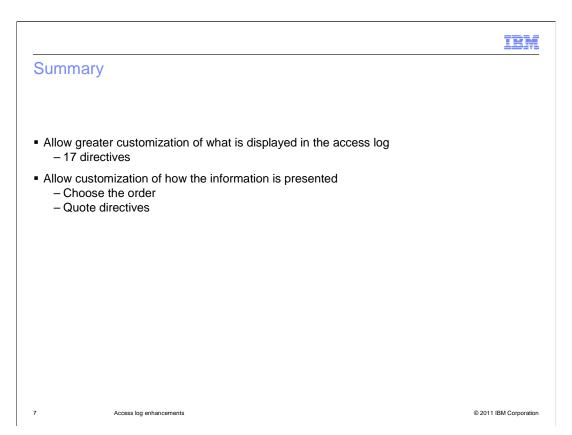

The access log enhancements provide greater customization of what is displayed through the 17 directives. The customization is further enhanced with the ability to choose the order of the directives and if each directive is surrounded by quotation marks.

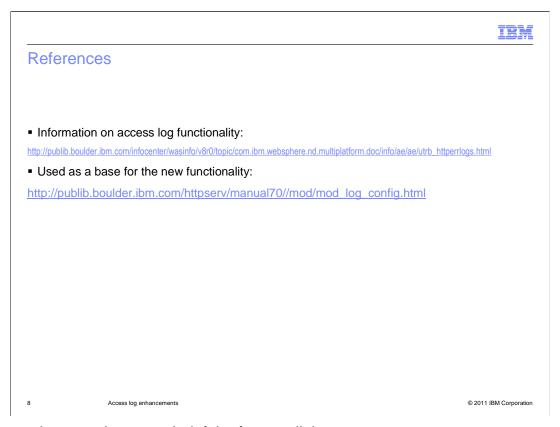

This section contains some helpful reference links.

IBM

#### Feedback

Your feedback is valuable

You can help improve the quality of IBM Education Assistant content to better meet your needs by providing feedback.

- Did you find this module useful?
- Did it help you solve a problem or answer a question?
- Do you have suggestions for improvements?

#### Click to send email feedback:

mailto:iea@us.ibm.com?subject=Feedback\_about\_WASv8002\_AccessLogEnhancements.ppt

This module is also available in PDF format at: ../WASv8002\_AccessLogEnhancements.pdf

9 Access log enhancements

© 2011 IBM Corporation

You can help improve the quality of IBM Education Assistant content by providing feedback.

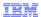

### Trademarks, disclaimer, and copyright information

IBM, the IBM logo, ibm.com, and WebSphere are trademarks or registered trademarks of International Business Machines Corp., registered in many jurisdictions worldwide. Other product and service names might be trademarks of IBM or other companies. A current list of other IBM trademarks is available on the web at "Copyright and trademark information" at http://www.ibm.com/legal/copytrade.shtm

THE INFORMATION CONTAINED IN THIS PRESENTATION IS PROVIDED FOR INFORMATIONAL PURPOSES ONLY. THE INFORMATION CONTAINED IN THIS PRESENTATION IS PROVIDED FOR INFORMATIONAL PURPOSES ONLY. WHILE EFFORTS WERE MADE TO VERIFY THE COMPLETENESS AND ACCURACY OF THE INFORMATION CONTAINED IN THIS PRESENTATION, IT IS PROVIDED "AS IS" WITHOUT WARRANTY OF ANY KIND, EXPRESS OR IMPLIED. IN ADDITION, THIS INFORMATION IS BASED ON IBM'S CURRENT PRODUCT PLANS AND STRATEGY, WHICH ARE SUBJECT TO CHANGE BY IBM WITHOUT NOTICE. IBM SHALL NOT BE RESPONSIBLE FOR ANY DAMAGES ARISING OUT OF THE USE OF, OR OTHERWISE RELATED TO, THIS PRESENTATION OR ANY OTHER DOCUMENTATION. NOTHING CONTAINED IN THIS PRESENTATION IS INTENDED TO, NOR SHALL HAVE THE EFFECT OF, CREATING ANY WARRANTIES OR REPRESENTATIONS FROM IBM (OR ITS SUPPLIERS OR LICENSORS), OR ALTERING THE TERMS AND CONDITIONS OF ANY AGREEMENT OR LICENSE GOVERNING THE USE OF IBM PRODUCTS OR SOFTWARE.

© Copyright International Business Machines Corporation 2011. All rights reserved.

10 © 2011 IBM Corporation